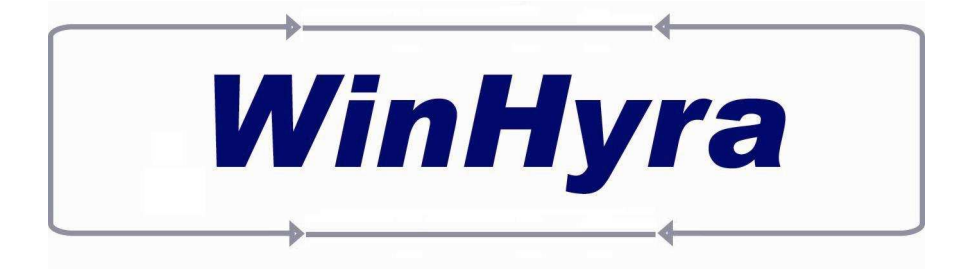

## **Datorsystem för maskinuthyrning**

## **Vad är WinHyra för något ?**

**Winhyra** är ett datorsystem för maskinuthyrning speciellt anpassat för Dig som är maskinuthyrare.

**WinHyra** är Windows baserat datorsystem och är lättanvänt och snabbt

**WinHyra** hjälper Dig med all administration kring uthyrning och försäljning

**WinHyra** ger Dig bättre lönsamhet och mer fritid.

**Winhyra** har utvecklat i samarbete med ett stort antal maskinuthyrningsföretag.

**WinHyra** passar alla typer av maskinuthyrare små som stora, med en eller flera geografiska depåer, med en blandad verksamhet med uthyrning, försäljning och service med en extern eller intern uthyrning

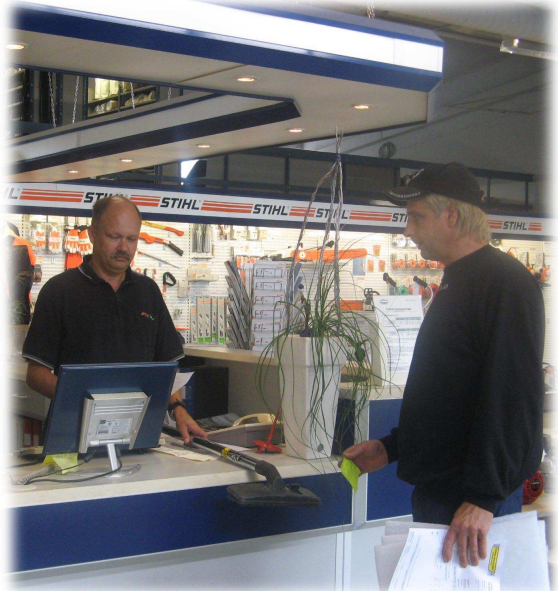

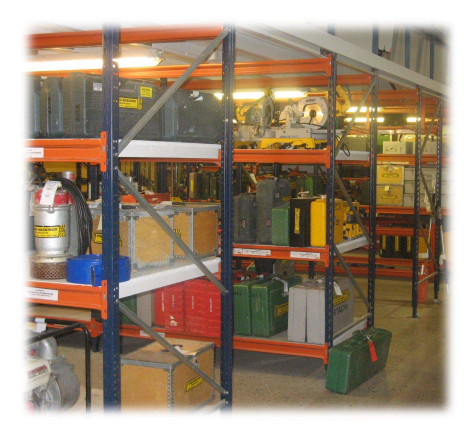

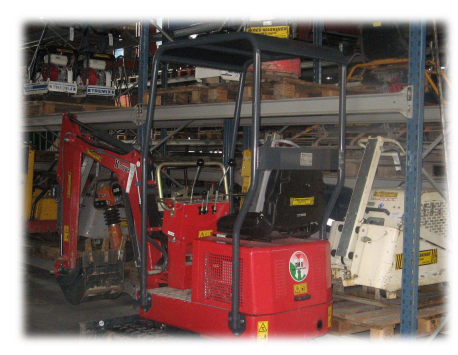

## **Vad kan då WinHyra hjälpa just Dig med ?**

Du får en **snabb och enkel Orderhantering med bl.a. utskrift Hyresavtal, Returnotor, Kontantnotor och Fakturor m.m.** 

Du kan med valfria intervall få **Fakturor utskrivna på avslutade och långtidsuthyrda maskiner.** 

Du får alltid en snabb **överblick över uthyrda och outhyrda maskiner i Din maskinpark.** 

Du kan enkelt **förhandsboka eller resevera maskiner**.

Du får **uppföljning av intäkter, kostnader och service/underhåll** på maskiner.

Du kan enkelt **hantera uthyrning av ställningsmaterial** eller andra typer av **maskiner med många komponenter eller tillbehör.** 

WinHyra är naturligtvis kopplad till **Kundreskontra** med bl.a. rutiner för **Rutiner för automatisk avbokning av inbetalningar**, **Krav och Inkasso, Räntefakturering** samt ett antal utskrifter **Statistik, Historik, Beläggning, Ordervärde m.m.**

**Postadress Leveransadress Telefon Telefax Mobil Bankgiro**  Örndata Systemutveckling AB<br>Box 273 891 26 Örnsköldsvik

\_\_\_\_\_\_\_\_\_\_\_\_\_\_\_\_\_\_\_\_\_\_\_\_\_\_\_\_\_\_\_\_\_\_\_\_\_\_\_\_\_\_\_\_\_\_\_\_\_\_\_\_\_\_\_\_\_\_\_\_\_\_\_\_\_\_\_\_\_\_\_\_\_\_\_\_\_\_\_\_\_\_\_\_\_\_\_\_\_\_\_\_\_

Tegelbruksvägen 1 0660-838 00 0660-83800 070-6550915 5591-3727<br>891 55 Arnäsvall

**Är Du INTRESSERAD ? Ta kontakt med oss på Örndata Systemutveckling AB för mer information.** 

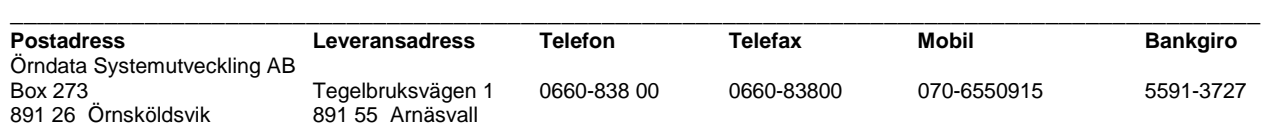

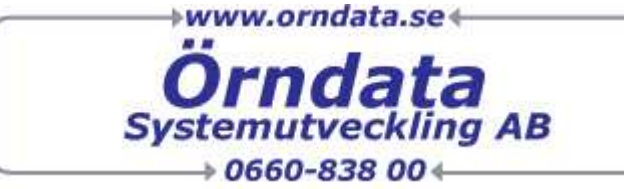

## **Order**

#### **Order registrering**

- Modul för Sökning och ändring av befintliga Ordrar och Registrering av Nya Ordrar
	- Registrering av Hyres, Försäljning och Intern Ordrar
		- Registrering Retur och Leveranser
		- Utskrift av Hyresavtal/Följesedel, Retursedel/Leveranssedel
		- Kontantnota, Direkt Faktura, Ordererkännande, Offert,
		- Förhands/Plock order m.m.
		- Depå Hantering
		- Snabb menyer och Sök formulär till Artiklar /Inventarier, Kunder/Objekt; Rabatter, Reskontra, Historik , Ställningsmaterial Tillbehörsstrukturer m.m. m.m.

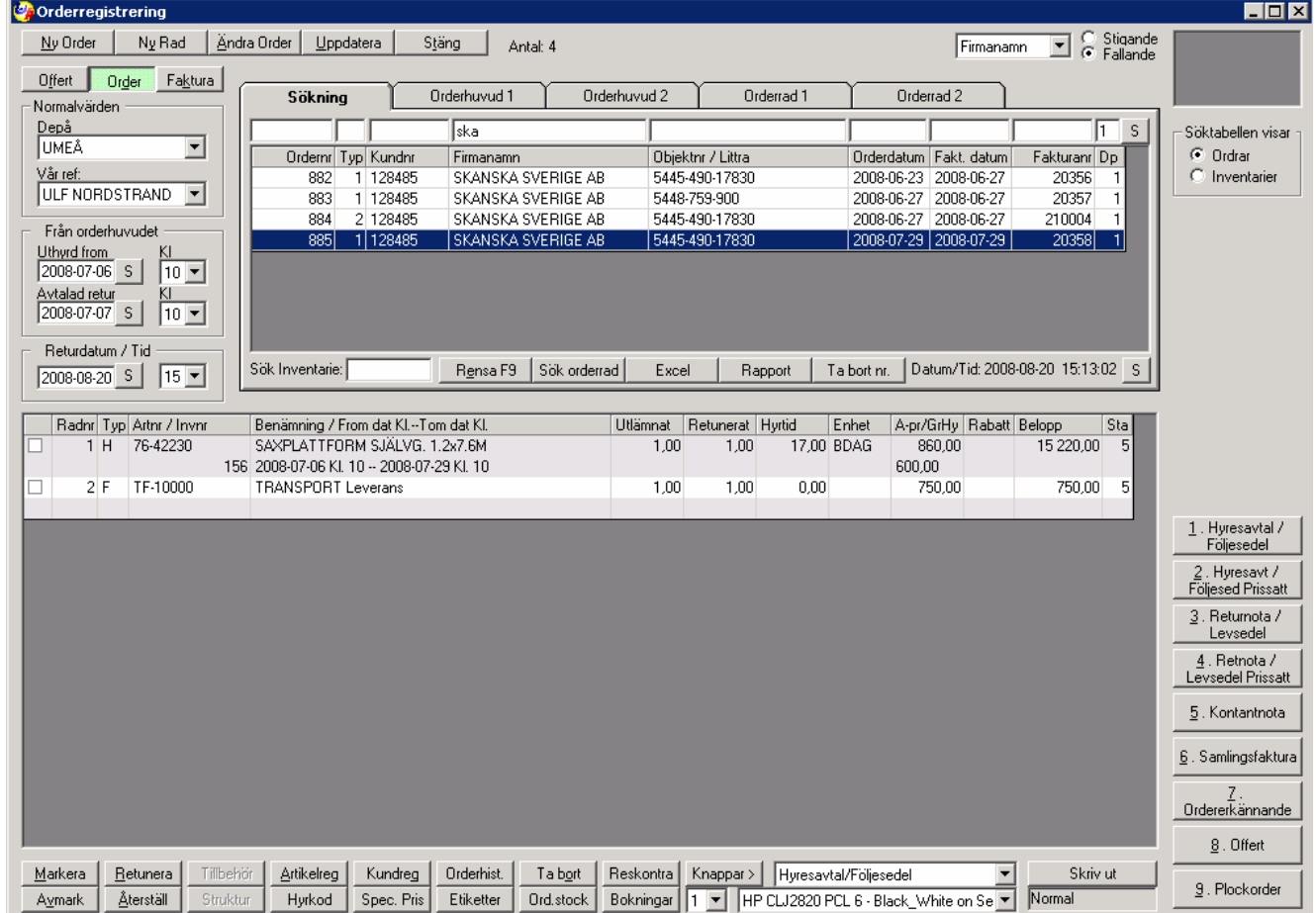

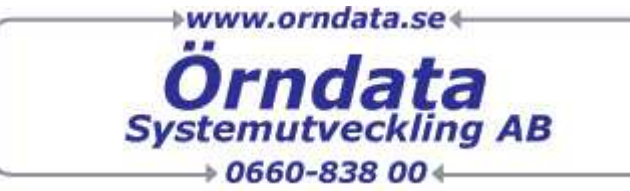

#### **Kund Objekt/Arbetsplats och Referenspersoner/Arbetsledare**

• Modul för Sökning, Underhåll och Registrering av kunder, Objekt/Arbetsplatser/Leveransadresser och Referenspersoner/Arbetsledare

#### **Kund**

- Kund uppgifter adress, kontakt och villkor för kunden
- Kund Statistik ackumulerad statistik för kunden i År och Föregående År
- Kund Rabatt och Offert priser för kunden,
- Kund Anteckningar text noteringar för kunden
- Kund historik detaljerad order historik för kunden,
- Orderstock aktuellt orderläge för kunden
- Kundreskontra faktura och betalnings information för Kunden, Titta på faktura kopior

#### **Objekt: (Leveransadress / Arbetsplats)**

- Objekt uppgifter adress och villkor för Objektet
- Objekt Statistik ackumulerad statistik för Objektet i År och Föregående År
- Objekt Rabatt och Offert priser Objektet,
- Objekt historik detaljerad order historik för Objektet

#### **Person: (Referensperson / Arbetsledare)**

- Person uppgifter adress och villkor för Personen
- Person historik detaljerad order historik för Personen,

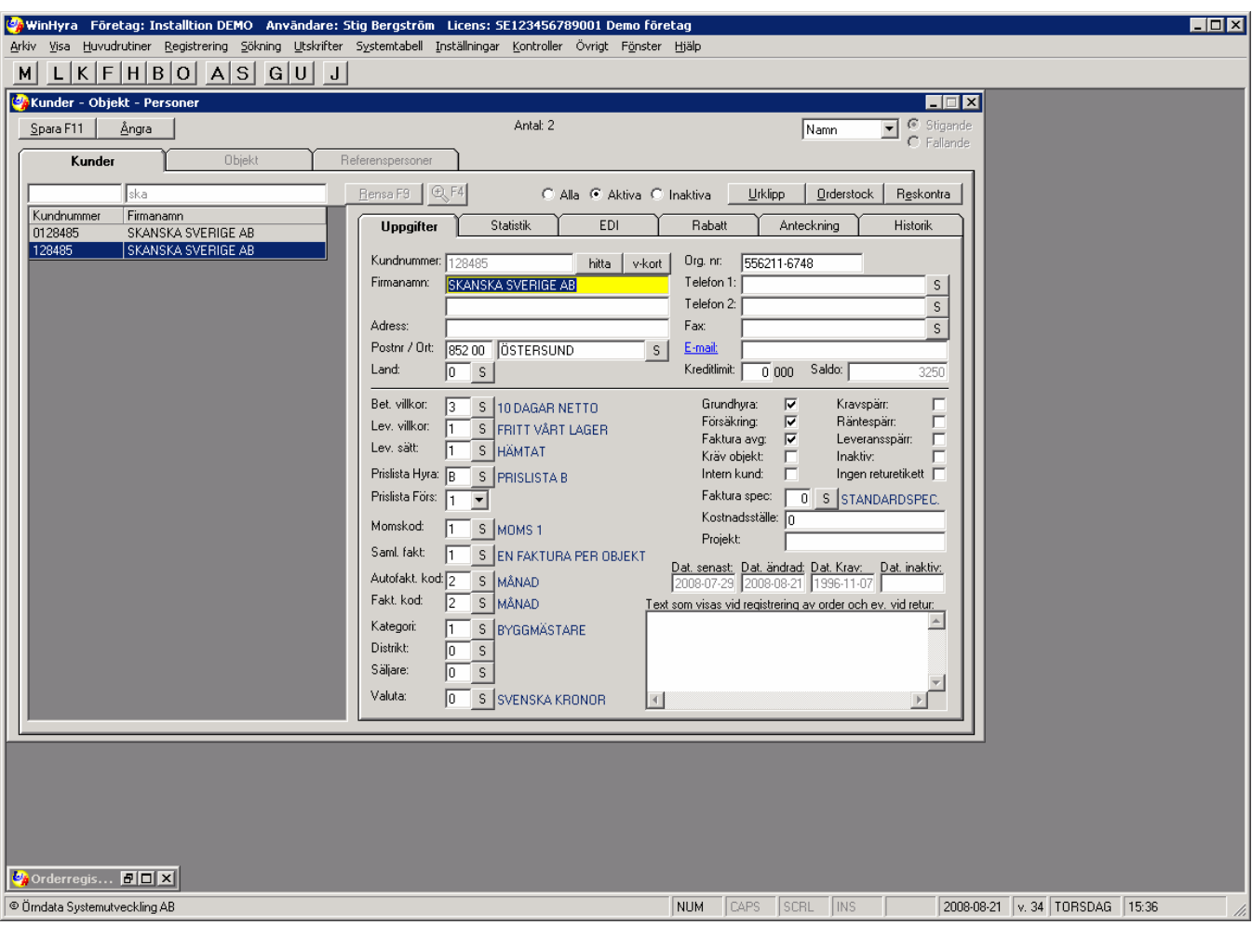

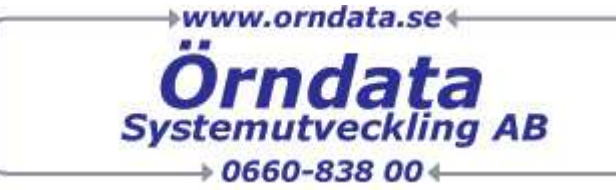

#### **Försäljnings Artiklar**

- Modul för Sökning, Underhåll och Registrering av Försäljningsartiklar
	- Artikel uppgifter, pris, grupp och konto tillhörighet m.m.
	- Artikel Statistik ackumulerad statistik för Artikel i År och Föregående År
	- Artikel Anteckningar text noteringar för Artikel
	- Artikel historik detaljerad order historik för Artikel ,
	- -Orderstock aktuellt orderläge för Artikel

-Bild formulär där Bilder och andra typer av dokument kan kopplas till artikel samt registrering av teknisk specifikation ex volym kapacitet etc.

- Struktur Struktur på artiklar (Hyra och / eller Försäljning) som ofta eller alltid säljs eller hyrs tillsammans med denna artikel, dessa registreras automatiskt i samband med Order registrering -Tillbehör Struktur på artiklar (Hyra och / eller Försäljning) som kan säljas eller hyras tillsammans med denna artikel, i samband med Order registrering visas en dialog där önskade artiklar kan väljas

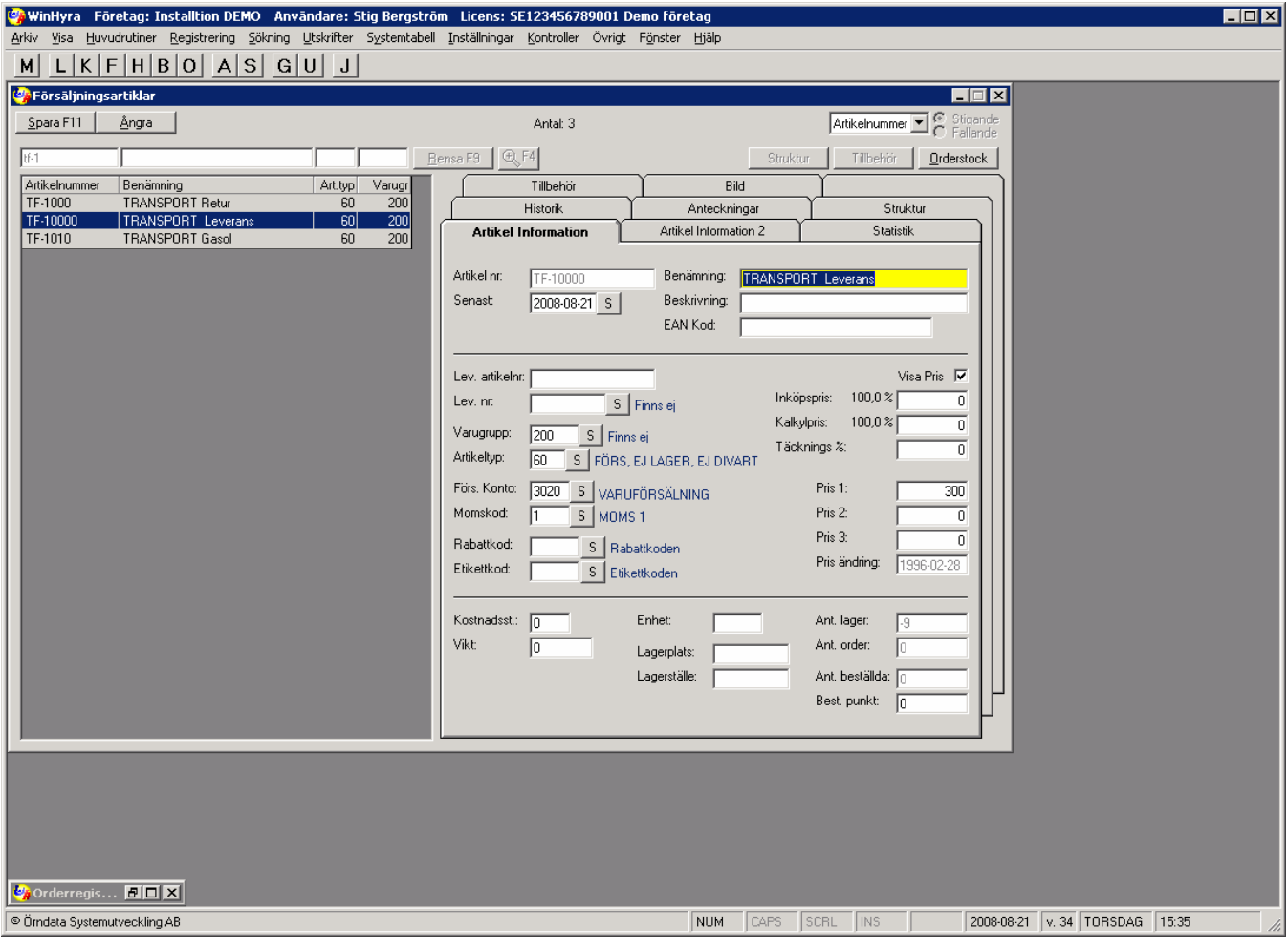

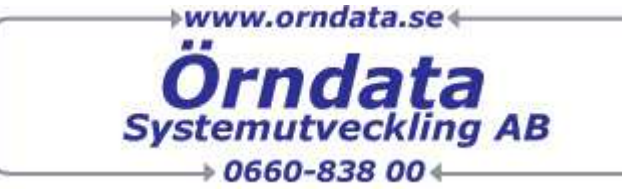

#### **Hyresartiklar och Inventarier**

• Modul för Sökning, Underhåll och Registrering av Hyresartiklar och Inventarier Dvs. artiklar som Hyrs ut ex maskiner och tillbehör

#### **Hyresartikel**

- Artikel uppgifter, grupp och konto tillhörighet Prislistor m.m.
- -Artikel Statistik ackumulerad statistik för Artikel i År och Föregående År
- Artikel Anteckningar text noteringar för Artikel
- -Artikel historik detaljerad order historik för Artikel,
- Orderstock aktuellt orderläge för Artikel
- -Bild formulär där Bilder och andar typer av dokument kan kopplas till artikel samt registrering av teknisk specifikation ex volym kapacitet etc.

- Struktur Struktur på artiklar (Hyra och / eller Försäljning) som ofta eller alltid säljs eller hyrs tillsammans med denna artikel, dessa registreras automatiskt i samband med Order registrering -Tillbehör Struktur på artiklar (Hyra och / eller Försäljning) som kan säljas eller hyras tillsammans med denna artikel, i samband med Order registrering visas en dialog där önskade artiklar kan väljas

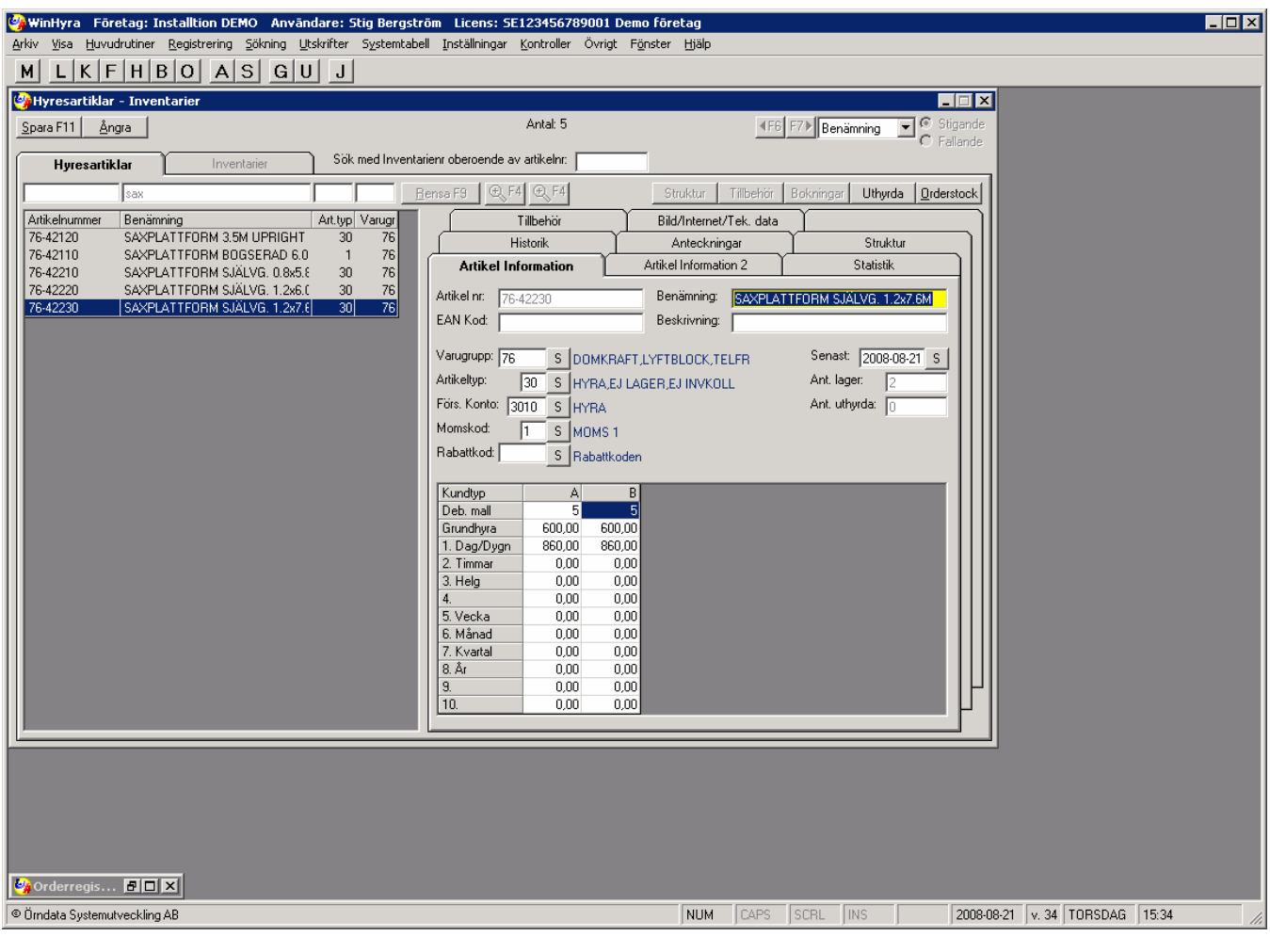

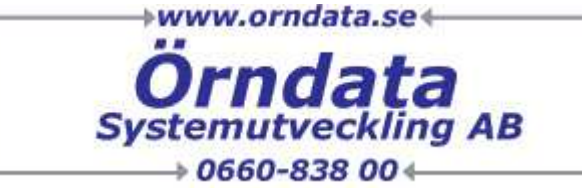

#### **Inventarier**

- Inventarie uppgifter, Specifikation, Uthyrnings status och Placering Anskaffnings kostnader m.m.
- Inventarie Statistik ackumulerad statistik för Inventarie i År ,Föregående år och Förföregående År, samt Ackumulerat under inventariens levnad
- Inventarie Anteckningar text noteringar för Inventarie
- Inventarie historik detaljerad order historik för Inventarie ,
- Orderstock aktuellt orderläge för Inventarie
- Bild formulär där Bilder och andar typer av dokument kan kopplas till Invetarie samt registrering av teknisk specifikation ex volym kapacitet etc.
- Reparationskostnader/Service, Registrering och historik på gjorda reparationer och service

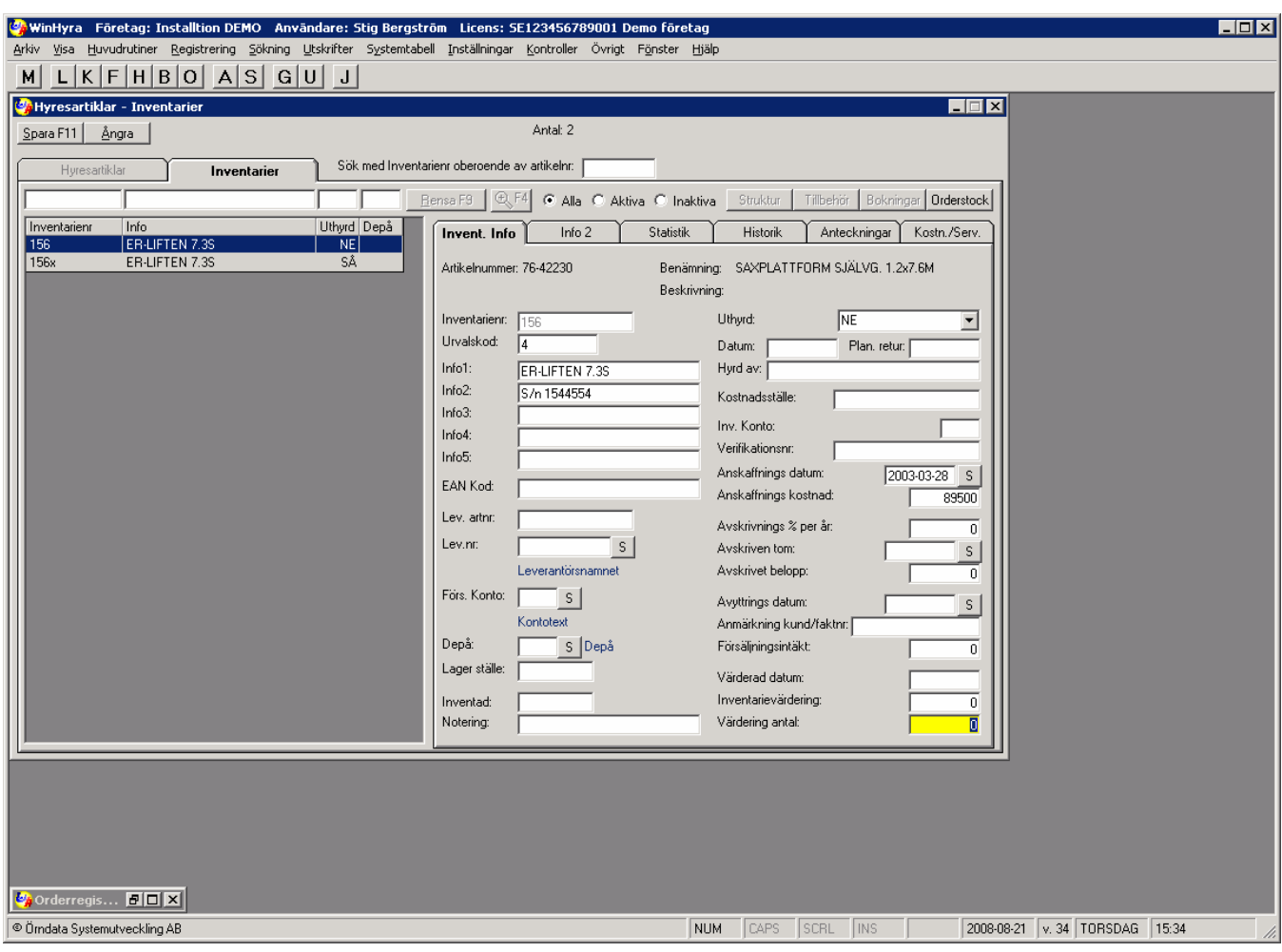

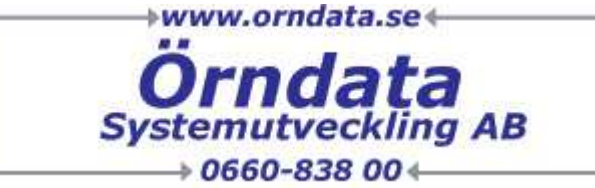

#### **Bokning**

- Modul för Registrering och Underhåll av förhands bokningar av maskiner
	- Registrera och Visa bokningar
	- Grafisk visning av bokningsläget för enskilda Maskiner eller grupper

Notering Bokningar och förhandsorder kan även registreras direkt i Order registrering!

#### **Automatfakturering**

- Modul för att Automatisk Skapa och Återställa fakturor på pågående/långtids uthyrda maskiner
	- Skapa Automatfakturering
	- Återställa Automatfakturering

#### **Samlingsfakturering**

- Modul för att Skriva ut fakturor på Avslutade och Automatfakturerade ordrar
	- Utskrift av Faktura
	- Återutskrift av Fakturor

#### **Godkänna fakturor och Överföring till Kundreskontra**

• Modul för att Godkänna och föra över Fakturor till Kundreskontran – Godkänn Fakturor Kontantnotor och Internfakturor

#### **Uppdatera Statistik**

- Modul för att skapa Statistik och Historik ifrån Godkända fakturor, Rensning och Underhåll av Orderregistret
	- Uppdatera Statistik och Historik

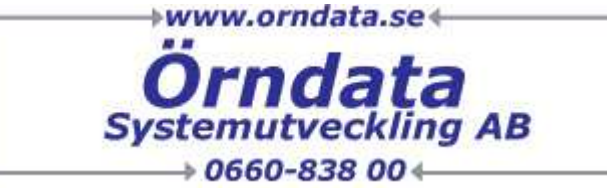

## **Lagerhantering Artiklar/Inventarier**

#### **Lagerhantering**

- Modul för hantering av In-, Ut leveranser och Justeringar av lager samt registrering av manuella Beställningar på Försäljningsartiklar
	- Registrering av Lager transaktioner
	- Utskrift av Lager Journaler

#### **Inventering**

- Modul för hantering av Inventering på Försäljningsartiklar
	- Utskrift av inventeringsunderlag
	- Registrering av Inventering
	- Utskrift av Inventeringsjournaler
	- Utskrift av Lagervärdeslistor

#### **Justering av Hyres Inventarier**

- Modul för att justera koder m.m. på Hyres Inventarier
	- Ändring av Hyrkod (Status)
	- Ändring av Lagerplats/Depå
	- Inventera Hyres Inventarier
	- Registrera Inventarie Värdering
	- Utskrift av transaktionslista/Journal
	- (- Inventering av Hyres tillbehör)

#### **Ställningsmaterial**

- Modul för att Registrera och Underhålla ställnings tabeller
	- Registrera Komponenter och Material åtgång för olika typer av ställnings material

#### **Kostnader och Service**

- Modul för att Registrera och Underhålla Kostnader och reparationer på Inventarier samt plan enlig service intervall på inventarier
	- Registrering av Kostnader
	- Registrering av Service intervaller
	- Utskrift och sökning

#### **Avskrivningar (Inventariereskontra)**

- Modul för Beräkningar av Planenlig avskrivning på Inventarier
	- Beräkning av Planenligavskrivning
	- Utskrift av Planenligavskrivning
	- Utskrift av Inköpta Inventarier
	- Utskrift av Sålda, Skrotade, Stulna, Saknade Inventarier

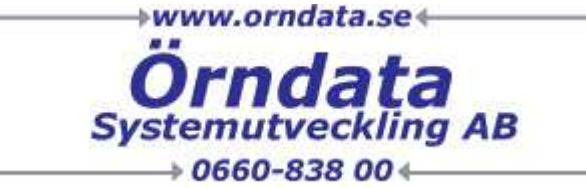

#### **Kundreskontra**

#### **Kundreskontra**

- Modul för Sökning, Underhåll och Registrering av Kund fakturor och Betalningar
	- Registrera och Kontera Kundfakturor
	- Registrera och Kontera Kundbetalningar
	- Kontroll av Buntsummor

#### **Kundfaktura och Betalnings Journaler**

- Modul för att Skapa och Skriva ut Journaler
	- Skapa Faktura-, Betalnings, Kontant-, Internfaktura- Journaler
	- Utskrift av Faktura-, Betalnings, Kontant-, Internfaktura- Journaler
	- Återutskrift av Journaler

#### **Kundreskontrajournal**

• Rapport för Utskrift av Kundreskontra journal och Avstämningskontroll – Utskrift av Kundreskontrajournal och Avstämningskontroll

#### **Krav och Inkasso**

- Modul för utskrift av Krav och Inkassounderlag
	- Skapa Krav förslag
	- Utskrift av Krav och Inkassounderlag

#### **Factoring**

- Modul för att skapa Underlag för att skicka Factoring fil till Föreningssparbanken
	- Skapa Fil för Fakturaservice
	- Skapa Fil för Reskontraservice

#### Notering Tilläggs modul, anpassa mot Föreningssparbanken och Faktab

#### **(Räntefakturering)**

## Loggo

Leveransadress

5445-490-17830 KOLBÄCK

## **HYRESAVTAL/** FÖLJESEDEL

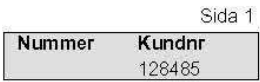

Fakturaadress SKANSKA SVERIGE AB

852 00 ÖSTERSUND

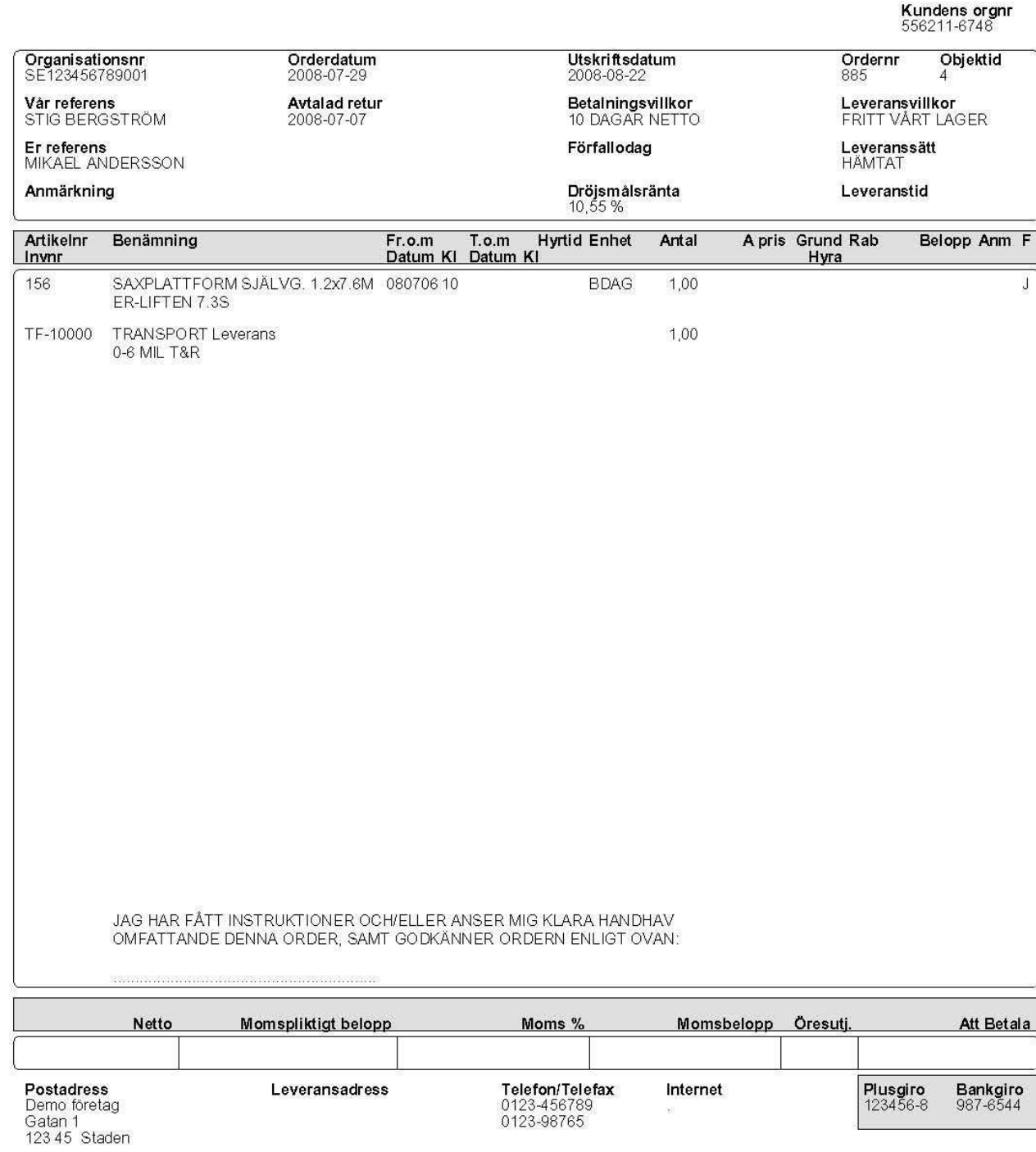

# Loggo

#### Leveransadress

5445-490-17830 KOLBÄCK

## **RETURNOTA**

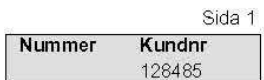

 $\overline{\phantom{a}}$ 

Fakturaadress SKANSKA SVERIGE AB

852 00 ÖSTERSUND

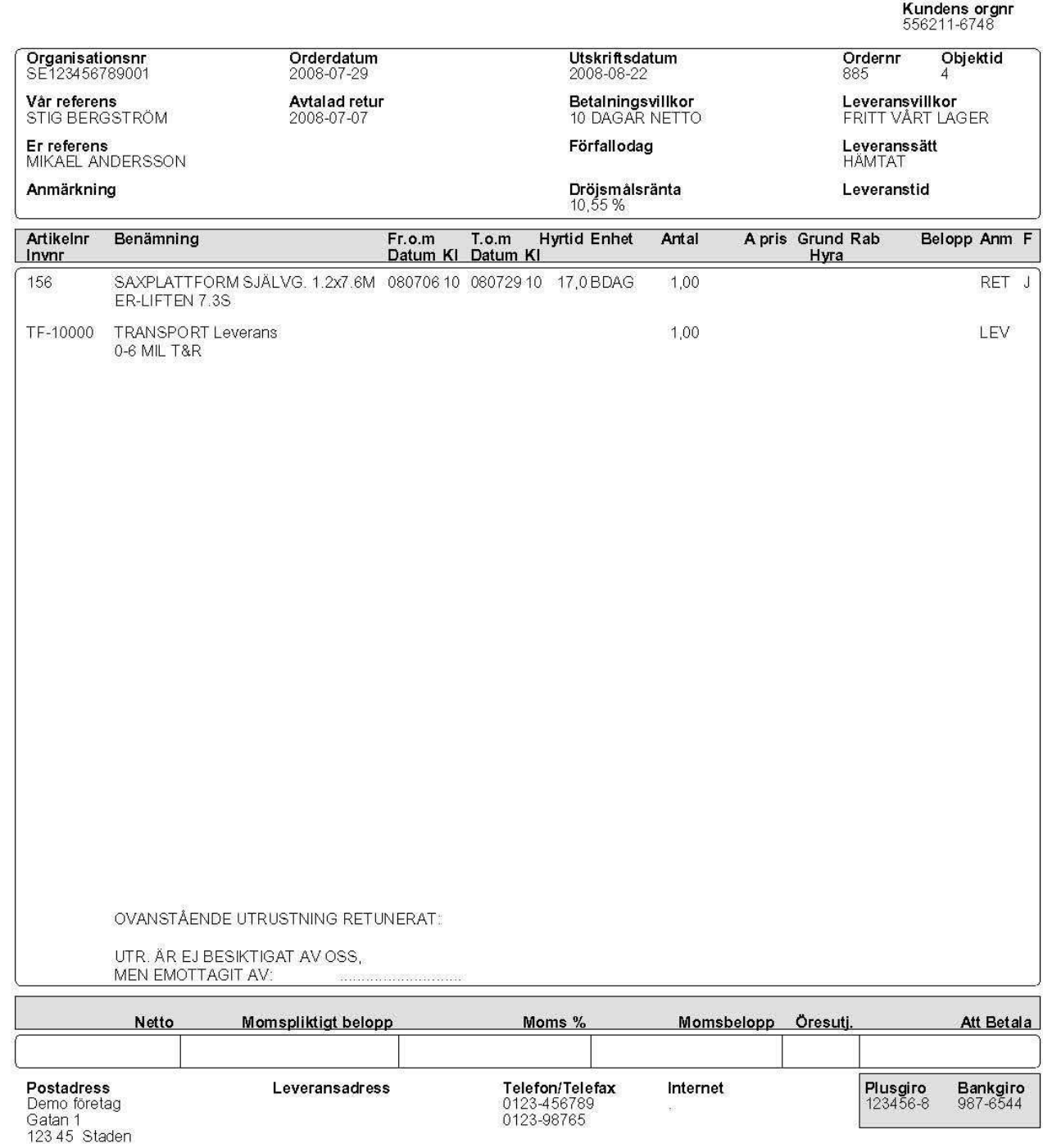

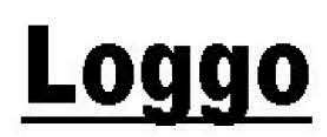

## **FAKTURA**

#### Fakturaadress

SKANSKA SVERIGE AB

Leveransadress

KOLBÄCK

#### 852 00 ÖSTERSUND

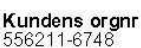

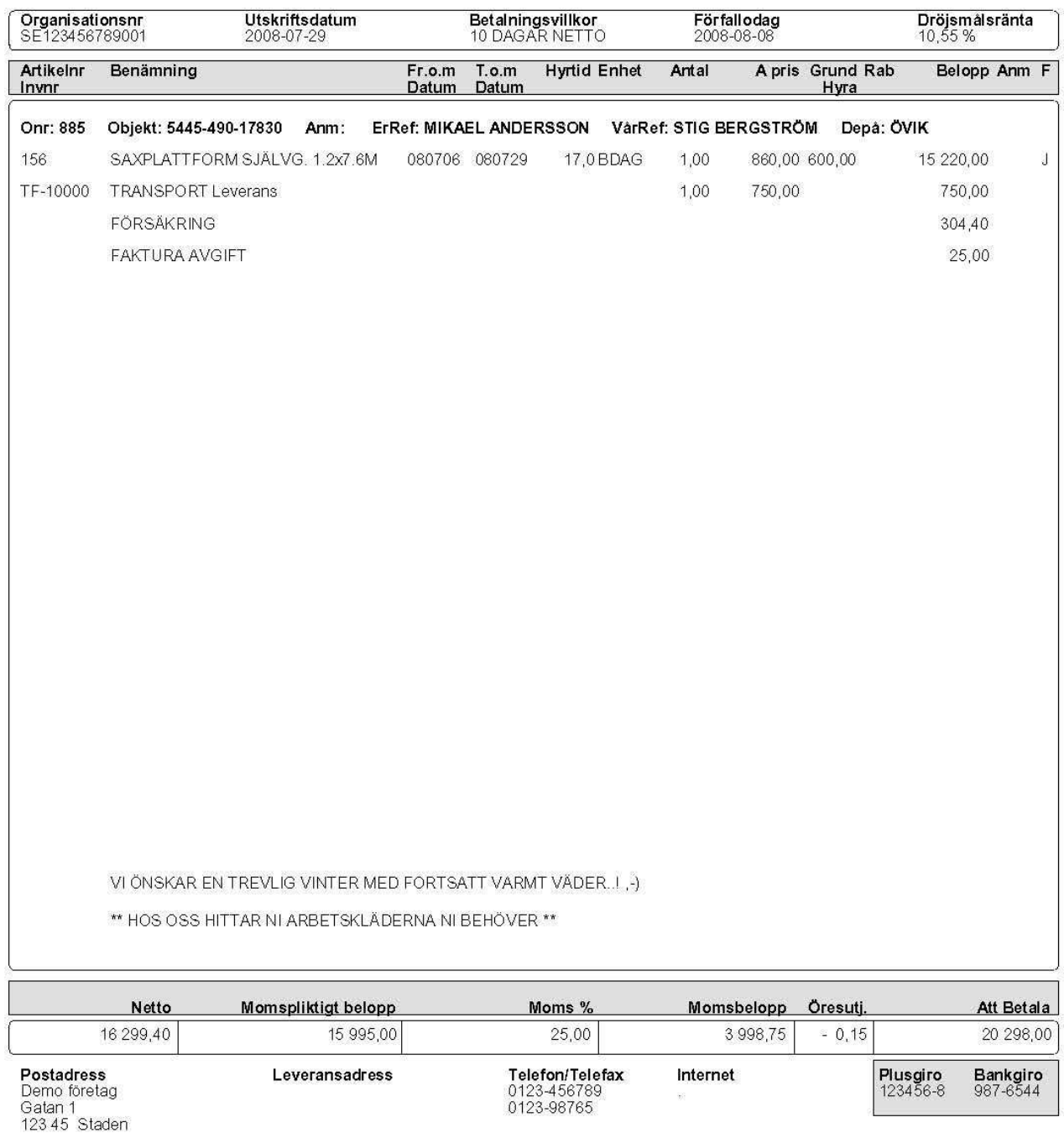

## **Returetiketter**

Det finns en modul för automatisk Övre och nedre utskrift av en etikett på inventarier med lagerkontroll avrivning på i samband med returnering. baksidan för

Utskriften sker på en termotransfer-<br>
klisterytan skrivare och den etikett som skrivs som strukturen som etiketten ut är speciellt framtagen för den här  $\|\cdot\|$  fästes med. applikationen.

Etiketten tål vatten och är självklistrande.

Varje etikett är 297 mm hög och 51 mm bred och på varje rulle som skrivaren laddas med finns 600 **Den översta** etiketter. **delen sitter fast** 

På varie etikett skrivs inventarie-<br>
vid returen. numret ut som streckkod vilket ger tidsvinster vid orderradsregistrering **AVA** Avrivning vid och vid returer, plus att risken för **Version Version Uthyrning.** felaktiga manuella tangentbordstryckningar delvis försvinner.

Streckkodsläsaren kan naturligtvis även vid uthyrning. användas vid orderradsregistrering av försäljningsartikel.

## **Några fördelar med det här returetikettsystemet:** funktions-

- En tydlig uppmärkning av inventarierna.
- Att det syns direkt på en inlämnad inventarie om vid genomgång. den är returnerad på ordern i datorn. (Och vilken order och datum som var aktuell.) Ordernummer
- Det syns även om den är kontrollerad och klar för uthyrning.
- Steckkoderna ger en snabbare behandling vid registrering av uthyrning, returnering, service och ev. ändring av RK-status till NE.

att frilägga

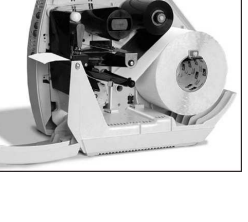

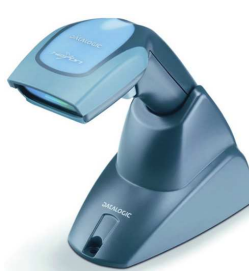

 vid uthyrningen och används

Anteckningsyta

 Avrivning vid provad maskin.

Anteckningsyta

och utskriftdatum.

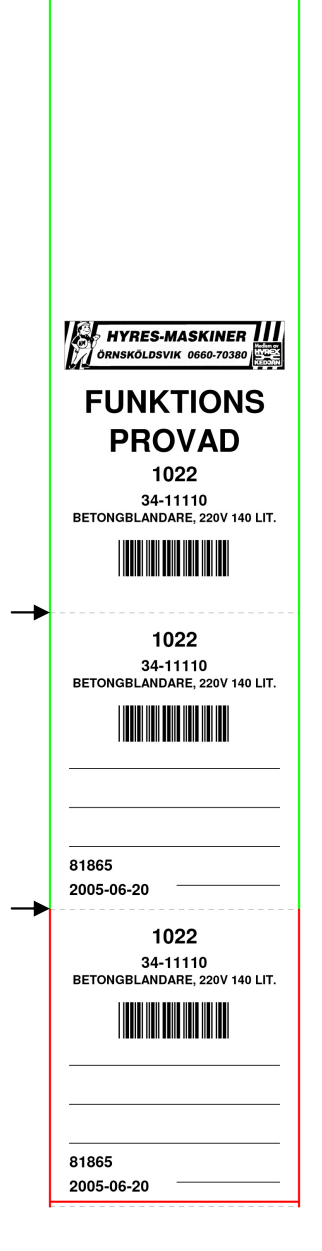

- Steckkoderna gör att risken för felaktiga manuella tangentbordstryckningar delvis försvinner.
- Avrivna taggar kan sparas för spårning.

### **De extra funktioner som användaren främst märker av för att hantera returetiketterna.**

I sökformuläret för inventarierna har det tillkommit en extra knapp för att skriva ut en etikett för den rad som man står på. I det här fallet inventarie 1003.

Det här formuläret används lämpligast första gången man vill skriva ut etiketterna. Inget ordernummer skrivs ut här. Alt + K är snabbkommandot.

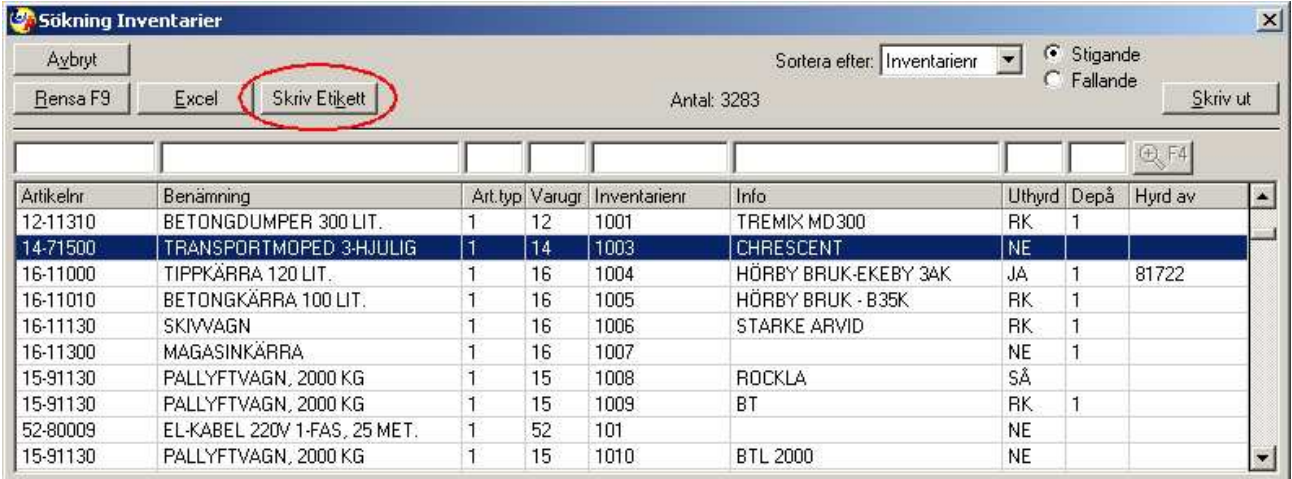

Sedan sköter programmet om det mesta i orderregistreringsformuläret.

Det finns lite olika sätt att ställa in systemet, men det vanligaste är att vid returnering så märks automatiskt de inventarier upp som har lagerkontroll.

Sedan vid utskrift av en kontantnota eller returnota så skrivs samtidigt etiketter ut för de inventarier som är märkta. Efter det tas märket bort automatiskt så att inte samma etiketter skrivs ut om man gör en återutskrift av kontantnotan / returnotan.

Om man väljer att inte skriva ut returnotan på en order som ska faktureras så skriver man ut de inventarier som är märkta på ordern genom att trycka på knappen "Etiketter" (Nr. 3)

Det finns även en tredje gömd knapp i den översta raden "Etikett" (Nr. 4) som skriver ut en etikett för den orderrad man står på oavsett om den är märkt eller inte.

Sökfältet nr. fem är ett snabbt sätt att hitta ordern en inventarie ligger på vid retur.

Ställ dig i fältet och läs streckkoden eller skriv inventarienummer och tryck enter.

Hittas inte rätt order på detta sätt är knappen "Sök orderrad" (Nr. 6) ett alternativ.

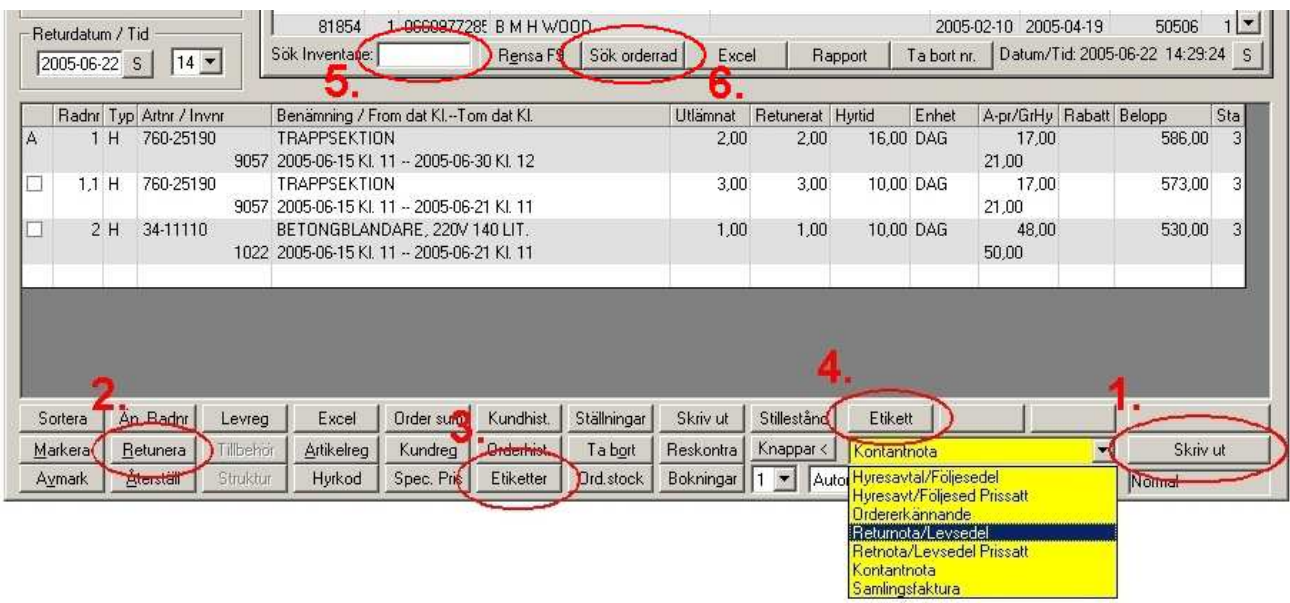